## GBASP 用バックライト IPS 液晶キット V4

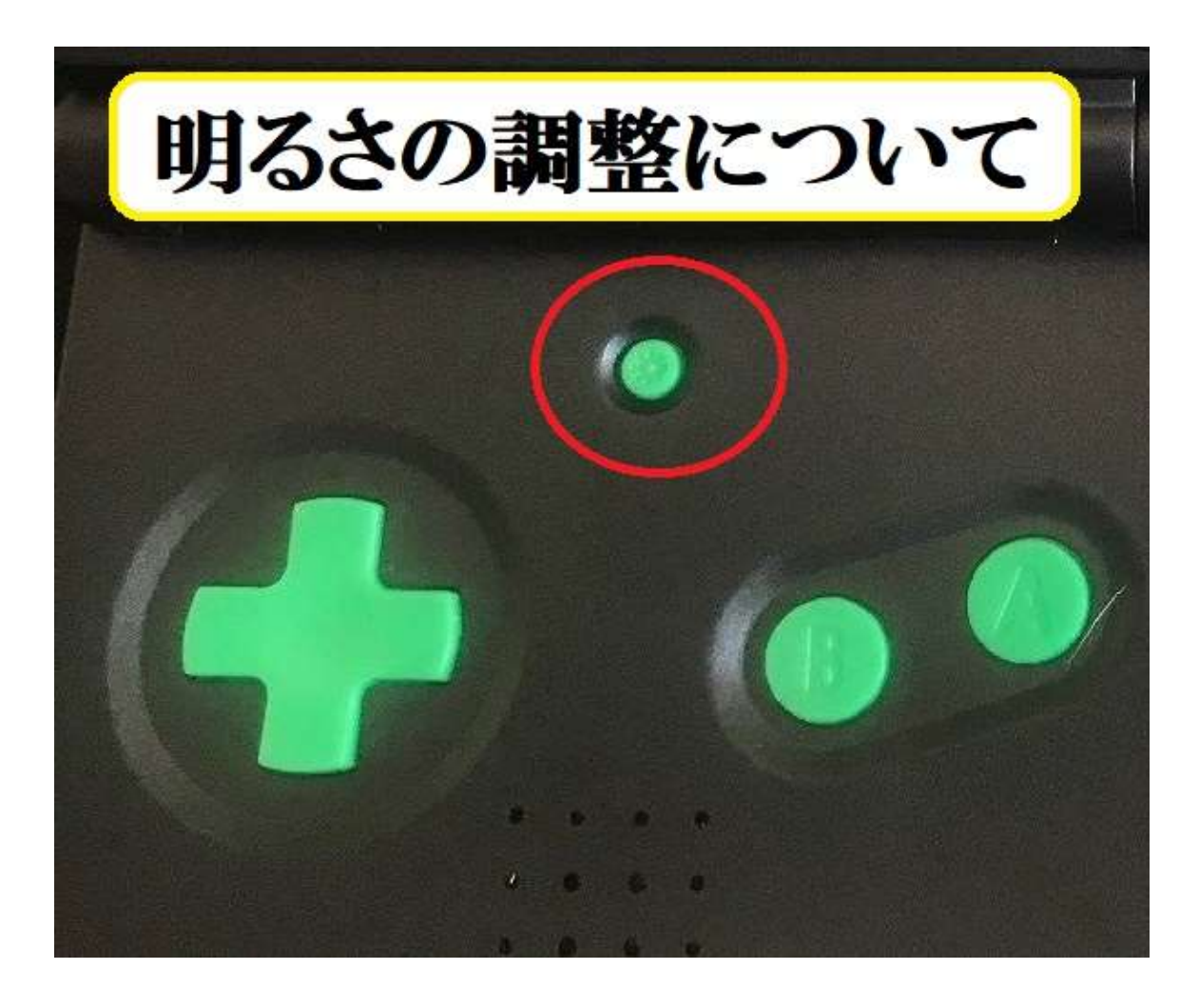

付属のワイヤー(赤色リード線)をはんだ付けすることで、明るさボタン (上記、赤丸部分)で明るさを変更できます。 ワイヤーが付属されていない場合 は、ご自身でご用意ください。

※必要な場合のみ取り付けするもので、取り付けをされなくても IPS バック ライト液晶の表⽰に支障はございません。

## ■取付方法■

1.ワイヤーを十字キー右上あたりの「Q12B」にはんだ付けをします 2.ワイヤーの反対側を、フレキケーブルの「BRI」に、はんだ付けします 3.GBASP 本体の明るさボタンライトボタンで切り替えができます

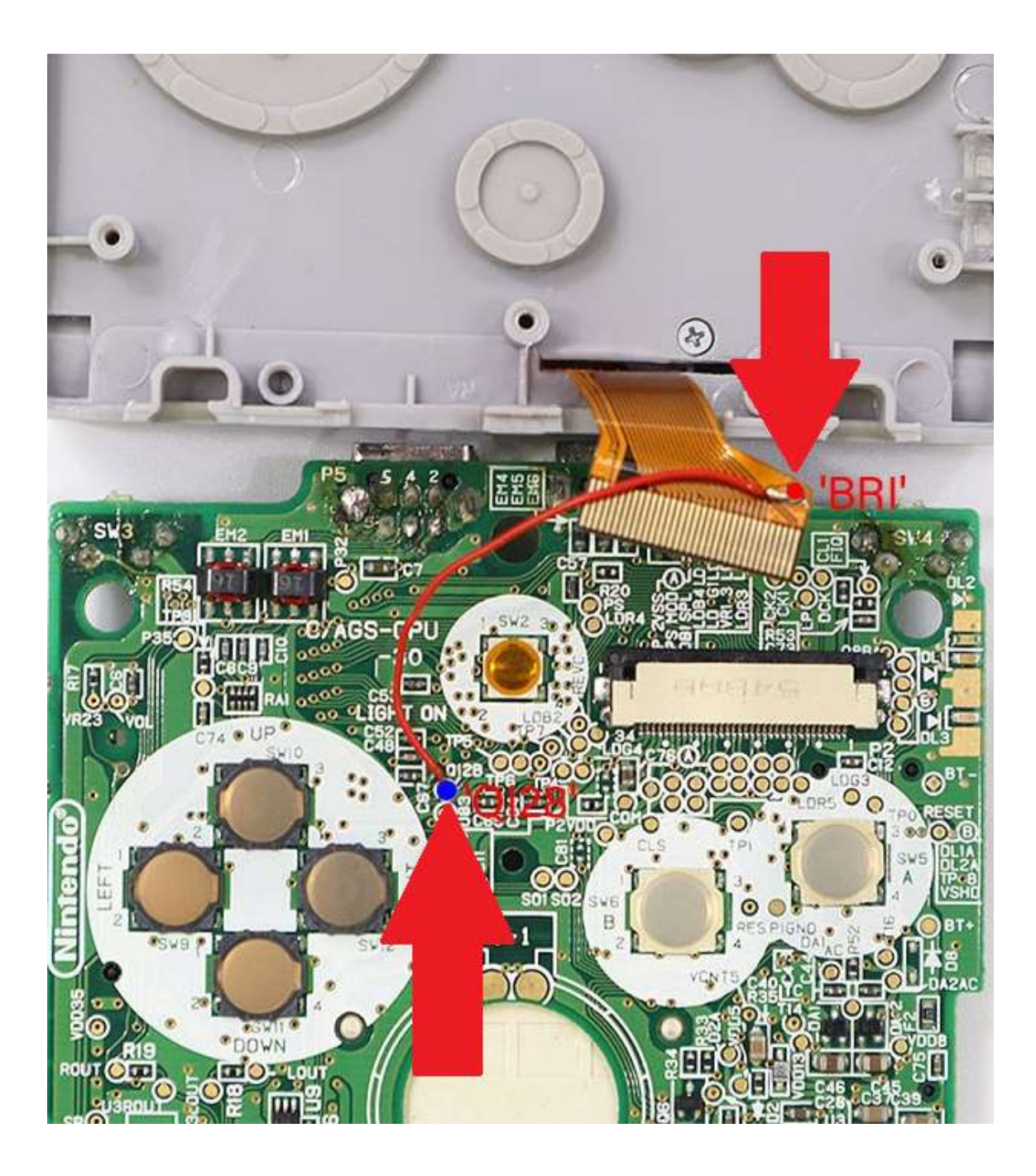